# What do you need to start green screening?

#### A green screen: 6'x9' is a good size to get for a variety of filming options.

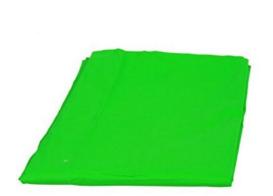

Green Screen Backdrop Background by Fancierstudio -6'x9' Chromakey Green Screen

by Fancierstudio

★★★★☆ ▼ 356 customer reviews | 23 answered questions

Price: \$17.99 **/Prime** 

i Get \$20.00 off instantly: Your cost could be \$0.00 upon approval for the Amazon.com Store Card.
Learn more

Note: Available at a lower price from other sellers, potentially without free Prime shipping.

In Stock.

Want it tomorrow, Nov. 3? Order within 3 hrs 2 mins and choose One-Day Shipping at checkout Details

Sold by Fancier Studio and Fulfilled by Amazon.

- · Chromakey Green Muslin Backdrop 6' x 9' with rod loop
- Backdrop stands not included

Used & new (7) from \$16.99 & FREE shipping 

☐ Report incorrect product information.

#### A frame to hold your screen is optional but nice to have.

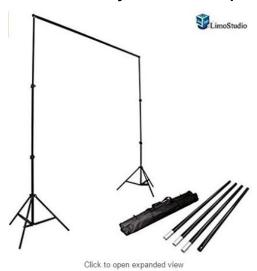

LimoStudio Photo Video Studio 10Ft Adjustable Muslin Background Backdrop Support System Stand, AGG1112

by LimoStudio

★★★★☆ ▼ 1,531 customer reviews | 137 answered questions

#1 Best Seller (in Photographic Studio Photo Backgrounds

Price: \$34 90 Prime

Get \$20.00 off instantly: Your cost could be \$14.90 upon approval for the Amazon.com Store Card.

In Stock

Want it tomorrow, Nov. 3? Order within 1 hr 25 mins and choose One-Day Shipping at

checkout. Details

Sold by KimOutlet and Fulfilled by Amazon.

- (1) x LimoStudio 10' x 8.5' Backdrop Support Adjustable up to 8.5' Height, Adjustable 5' 10'
   Width
- (1) x Heavy Duty Convenient Carrying Case included
- · Professional Aluminum Alloy Construction for Durability, Portability
- Solid Safety 3 Legs Stages | Holds Canvas, Muslin, or Paper
- Width and Height adjustable | 8.5 ft. Max Height | 5-10 f.t Width

Used & new (10) from \$29.66 **Prime**☐ Report incorrect product information.

### Amazon sometimes offers bundles that include a screen, frame and clips to hold the fabric.

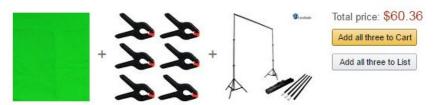

- ▼ This item: Green Screen Backdrop Background by Fancierstudio -6'x9' Chromakey Green Screen \$17.99
- Heavy Duty Muslin Clamps 4 1/2 inch 6 Pack \$7.47 Add-on Item
- ✓ LimoStudio Photo Video Studio 10Ft Adjustable Muslin Background Backdrop Support System Stand... \$34.90

#### A tripod to hold the recording device.

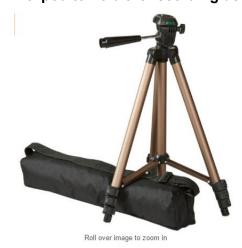

AmazonBasics 50-Inch Lightweight Tripod with Bag

by AmazonBasics ★★★★★ ▼ 4,634 customer reviews | 853 answered questions

#1 Best Seller (in Professional Video Tripods

Price: \$16.99 *Prime* 

i Get \$20.00 off instantly: Your cost could be \$0.00 upon approval for the Amazon.com Store Card.

In Stock.

Want it tomorrow, Nov. 3? Order within 1 hr 22 mins and choose One-Day Shipping at checkout. Details

Ships from and sold by Amazon.com. Gift-wrap available.

Size: 50-Inch

50-Inch \$16.99 Prin 60-Inch \$25.96 Prime

- Adjustable-height tripod made of lightweight aluminum; weighs just over a pound
- 3-way head allows for tilt and swivel motion; portrait or landscape options
- · Quick-release plate helps ensure fast transitions between shots
- 3-section, lever-lock legs for easy height adjustments; zippered storage bag included
- Measures 16.5 inches (collapsed); extends up to 50 inches

New (1) from \$16.99 *Prime* Report incorrect product information.

#### A holder to attach your device to the tripod.

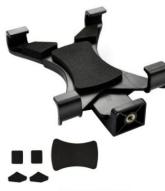

Roll over image to zoom in

Ipow iPad Tripod Mount Adapter Universal Tablet Clamp Holder Fits Ipad, Ipad Air, Ipad Mini, Microsoft Surface, Nexus and Most Tablets, Use on Tripod, Monopod, Selfie Stick, Tabletop Tripod Stand Etc

by IPOW
★★★★ ▼ 443 customer reviews | 49 answered questions

#1 Best Seller (in Tablet Mounts

Delivered today for FREE with qualifying orders over \$35. Details

You Save: \$4.00 (31%)

i Get \$20.00 off instantly: Your cost could be \$0.00 upon approval for the Amazon.com Store Card.
I part more

In Stock

Want it TODAY, Nov. 2? Order within 1 hr 6 mins and choose Same-Day Delivery at checkout.

Sold by Good Assistant and Fulfilled by Amazon. Gift-wrap available.

- · Adjustable tablet tripod mount adapter fits any 7 to 9-Inches
- Mount your tablet to a Tripod, Monopod, Selfie Stick, or any tripod with standard standard 1/4"-20 thread
- Tab 7.0 series in portrait & landscape orientation. Supports phablets and Samsung
  Tab 7.0 series in portrait orientation. Supports iPad 2/3/4/Air/Air/2 only in lanscape orientation.
  Supports large phones (phablets) in portrait orientation, including iPhone 6 plus(not support

A microphone is essential. The built-in iPad or iPhone microphone will not pick up enough sound. Make sure the microphone you purchase is compatible with whatever device you use! I suggest a lavalier mic that can be clipped on students' clothes.

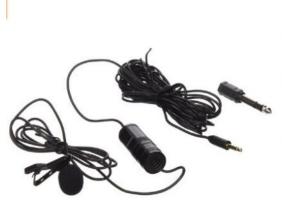

Roll over image to zoom in

Vidpro XM-L Lavalier Condenser Microphone for DSLRs, Camcorders & Video Cameras 20' Audio Cable

by VidPro

★★★★☆ ▼ 124 customer reviews | 46 answered questions

Price: \$19.50 Prime

i Get \$20.00 off instantly: Your cost could be \$0.00 upon approval for the Amazon.com Store Card.
Learn more

In Stock.

Want it tomorrow, Nov. 3? Order within 2 hrs 50 mins and choose One-Day Shipping at checkout. Details

Sold by EastCoastDeals and Fulfilled by Amazon. Gift-wrap available.

- Designed for use with DSLRs, camcorders, video cameras, audio recorders, smartphones and computers
- · For use with most cameras/camcorders that utilize a 3.5mm jack and has a 20' cable
- · Attaches via lapel clip
- · Foam windscreen helps to eliminate wind noise
- Includes one LR44 battery (700 hour run time)

Compare with similar items

Used & new (22) from \$12.45 + \$6.49 shipping

Report incorrect product information.

#### If you have the budget, get a microphone that can be set up on a desk.

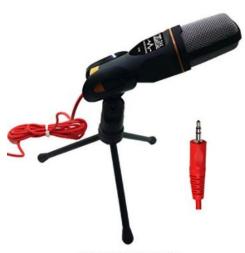

Roll over image to zoom in

Professional Cardioid Condenser Microphone With Tripod Stand for PC, Laptop, iPhone, iPad, Android Phones, Tablets, xBox and YouTube Recording by ZaxSound

by ZaxSound

94 customer reviews | 90 answered questions

Price: \$16.95 \( \phi \)rime (\cdot \) Best Deal | FREE One-Day

Delivered tomorrow for FREE with qualifying orders over \$35. Details

#### In Stock.

Want it tomorrow, Nov. 28? Order within 16 hrs 4 mins and choose Same-Day Delivery at checkout. Details

Sold by ZaxSound and Fulfilled by Amazon. Gift-wrap available.

- First budget Cardioid Microphone with high sensitivity. A Cardioid pickup pattern that picks sound from front with noise cancellation from sides and back.
- Good Design, Perfect Grep Plug and Play Condenser Microphone with 3.5mm Stereo Audio Jack Plug, TRRS 3.5mm and USB, No Software is Needed.
- High compatibility with all PCs, Notebooks, all iPhones and Android Smart phones and Tablet made after 2010, game consoles xBox 360 and almost all devices.
- External Microphone with 6 feet cable for Windows 10 / 8.1 /8 / 7 and Mac PC Computers, Laptops Providing Clear Digital Stereo Sound.
- Use Your Smart Phone to Record Your YouTube Videos From 10 Feet Far in a Quite Room. Comes with a Tripod Stand Allows you to Adjust the Angle of the Microphone.

An app to superimpose your images against any background. I use <u>Green Screen by Do Ink</u> which is only available for iPad or iPhone.

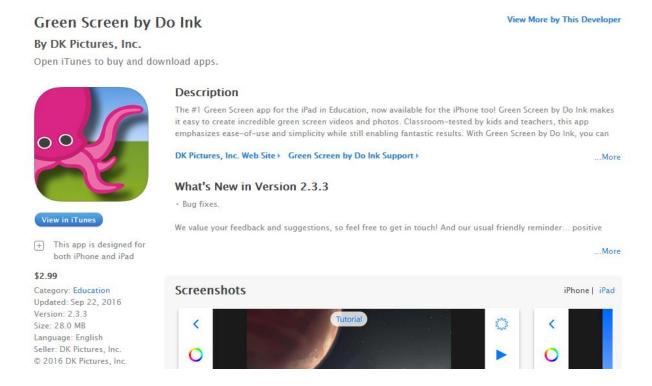

## Things to keep in mind:

**Lighting matters!** You need to have plenty of light in the room without casting shadows behind your subject. I usually open all the blinds to increase the amount of light in the room.

**Keep the fabric wrinkle-free**. Use clips to hold the fabric taut on the frame to prevent shadows that will show up in your final image.

If you want to be able to place the entire subject in the shot (like they are walking on the moon) there has to be enough of the fabric on the floor for the subject to stand on. Tape the fabric to the floor if they will be moving around.

**Sound matters!** If you can, go somewhere quiet to film, although that is not always an option. If you absolutely have to film in a classroom, a microphone is essential to capture voices over the ambient noise. A microphone will improve your sound quality and be able to capture the audio of those "soft-talkers" who just don't speak up.

The Green Screen app often crashes if files are too big. Avoid this by adding backgrounds to 10-15 minutes of footage in Green Screen and then save it to your camera roll. This might mean that one session involves filming 7 or 8 students and putting a background behind each one. If you end up with 3 or 4 different 15 minute sessions, you can splice them together using video editing software.

You do not have to record your subject using the Green Screen app. You can use any camera or video recording device to capture the images you want, just make sure they are in front of the green screen backdrop. Then, when you are in the Green Screen app, select the saved image and import it into the app. If you want your subject to interact with the background (like pointing to a weather map), then you will need to film your subject using the device's camera while you are using the Green Screen app.

#### **Editing your film:**

Once you have your video or still pictures assembled in Green Screen, you can stop there, save them to your camera roll, and enjoy. But, if you would like to add transitions, splice separate sessions together or add a title, you will need to use a video editor. I recommend <a href="Movie Maker">Movie Maker</a>. Either will let you add transitions, edit out errors and add titles and/or credits. I also recommend using <a href="Canva">Canva</a> to make your titles. You will be amazed at how easy it is to create beautiful titles. The site is easy to use and you can sign up for a free account. Create your title and download it as a .jpg which you can import into your video editor.

Happy green screening! Please email me if I can help or answer questions: <a href="mailto:swenberg@rvaschools.net">swenberg@rvaschools.net</a>.

Sitha Wenberg
Instructional Technology Resource Teacher (ITRT)
Richmond Public Schools